*Auf AudioTour durch den Schwäbischen Wald*

**SCHWÄBISCHER KWALD** 

*Fremdenverkehrsgemeinschaft Schwäbischer Wald e.V. im Landratsamt Rems-Murr-Kreis Postfach 1413 • 71328 Waiblingen Telefon 07151/501-1376 e-mail* > *info@schwaebischerwald.com Internet* > *www.schwaebischerwald.com*

# Abhören erlaubt!

*Bei vielen Audiodateien kann nach der Aufforderung zum Drücken der Taste* 7 *eine SMS angefordert werden. Die Kurznachricht enthält Termine für öffentliche Führungen, Telefonnummern für Buchungsmöglichkeiten, nützliche Internetadressen oder Öffnungszeiten.*

 $\gamma_{\textit{vander}}^{\textit{wander}}$ 

 $\overline{\phantom{a}}$ 

**OXA OBHP** 

 $-$  de  $\approx$  14:32

**fühlenwanderwe** 

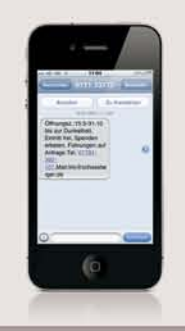

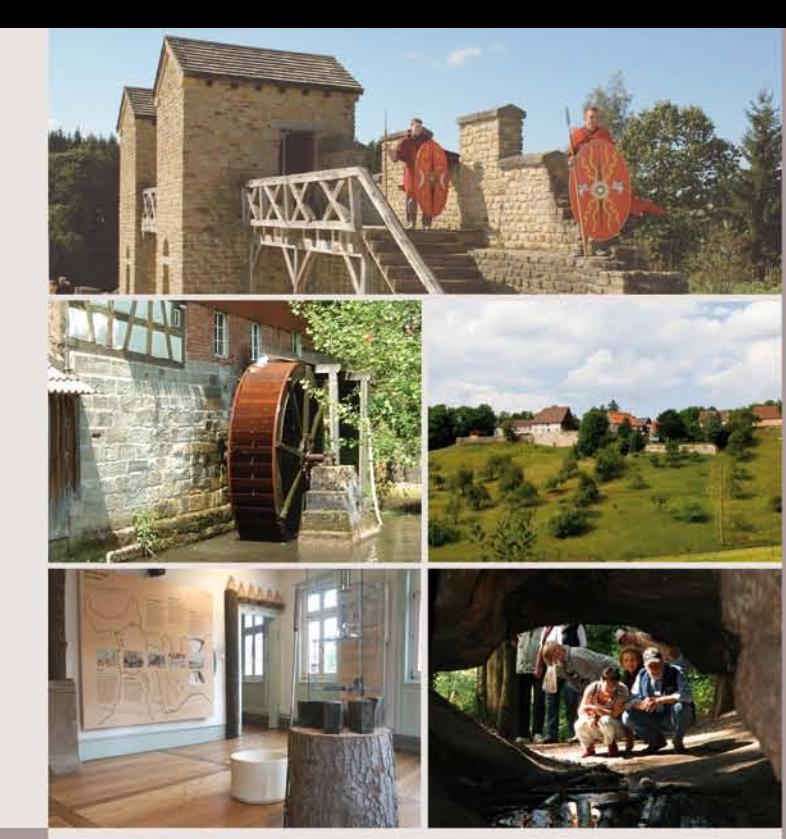

*Mit der Tastatur Ihres Handys haben Sie zudem die Möglichkeit, zwischen den Sprachdateien der AudioTour zu springen. Ohne erneute Anwahl!*

- 4 *Eine Sprachdatei zurück*
- 6 *Eine Sprachdatei vorwärts*

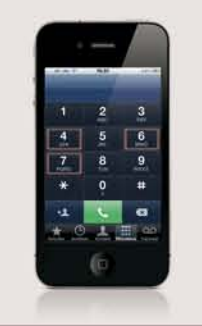

*WanderWalter steht für Sie zudem im App Store für iPhone und den iPod Touch zum Download bereit! Ohne teure Internetverbindung und Telefonkosten stellt Ihnen WanderWalter die Audiodateien, kombiniert mit der topografischen Karte und über 300 Touren durch den Schwäbischen Wald, zur Verfügung.*

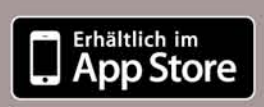

# Unerhört - fast wie beamen!

# App durch Feld, Wald und Wiesen

*Bisher war es nur im Museum mit eigens dafür vorgesehenen Leihgeräten möglich, bei einem Rundgang Informationen abzuhören. Mit der AudioTour verlegen wir das Prinzip des musealen Audioguides in die freie Landschaft. Wer im Schwäbischen Wald vor einer Sehenswürdigkeit steht und mehr erfahren möchte, kann spontan über sein eigenes Telefon Wissenswertes erzählt bekommen.* 

### *So funktionierts*

*Wählen Sie die die Nummer 0 71 92 - 97 90 und fügen Sie am Ende die dreistellige Nummer der Sehenswürdigkeit an, die Sie interessiert. Die entsprechenden Nummern erfahren Sie auf der Rückseite des Flyers.* 

*Jede Sehenswürdigkeit ist ab April 2011 zudem mit einem "Nummernschild" versehen.*

*Dieser Service der Fremdenverkehrsgemeinschaft Schwäbischer Wald e.V ist kostenlos, lediglich die individuellen Handygebühren fallen an.* 

# Im Funkloch nie tonlos!

*Unberührte Landschaft bedeutet allerdings auch manchmal vom Mobilfunknetz unberührt. Die AuidoTour ist deswegen ebenfalls im Internet verfügbar. Wer eine Wanderung auf dem Mühlenwanderweg, dem Stollenwanderweg oder dem Limeswanderweg machen möchte, kann sich die Tondateien so über den heimischen Computer anhören oder sich im Vorfeld die Erzähldateien über das GPS-System WanderWalter auf seinen PDA oder sein Smartphone mit Windows Betriebssystem herunterladen und dann vor Ort abhören.* 

#### *Die Audiotour im Internet*

*Abhören und Download unter:*

*Die herrliche, manchmal fast unberührte Landschaftsidylle des Schwäbischen Waldes liegt vor den Toren der Landeshauptstadt Stuttgart. In dichtem Wechsel erlebt der Besucher tiefe Klingen, liebliche Streuobstwiesen, verträumte Seen, stille Wälder und sonnenverwöhnte Weinberge.* 

*Das Welterbe Limes, historisch bedeutsame Mühlen, sagenumwobene Stollen und Relikte von Flößerei und Glasherstellung bieten dem historisch Interessierten eine Fülle bewegter und bewegender Geschichte und Geschichten. Erholungssuchende, sportlich Aktive, Familien mit Kindern - jeder findet eine große Palette an Angeboten, die von strammen Mountainbiketouren über Familienradstrecken, Themenwanderungen, Nordic Walking, Mühlenführungen, Limeserkundungen, Schneeschuhwanderungen, Langlaufloipen, Dampfzugfahrten, Reiten und vielem mehr reicht.*

# Das hört sich gut an!

*Entdecken Sie die Kastelle und Wachtposten des Welterbe Limes, die romantischen Mühlen und die Städte und Gemeinden des Schwäbischen Waldes auf eine völlig neue Art und Weise. Mit der AudioTour, Ihrem interaktiven Reiseführer, stehen Ihnen über 100 Audiodateien zu den beliebtesten Sehenswürdigkeiten* 

*zur Verfügung.*

*Professionelle Sprecher und die Auswahl von verschiedenen Benutzerprofilen sorgen für kurzweilige Unterhaltung und interessante Informationen.*

*Entdecken Sie per Handy, über das Internet oder mit dem iPhone über die "WanderWalter"-App die einzigartige Kulturlandschaft des Schwäbischen Waldes.*

*Wählen Sie dazu einfach die Rufnummer mit einem Standort Ihrer Wahl:*

*0 71 92 - 97 90 ••• (plus 3-stellige Endziffer)*

*Oder erleben Sie den Hörgenuß im Internet unter:*

 *www.schwaebischerwald.com*

#### **HERAUSGEBER**

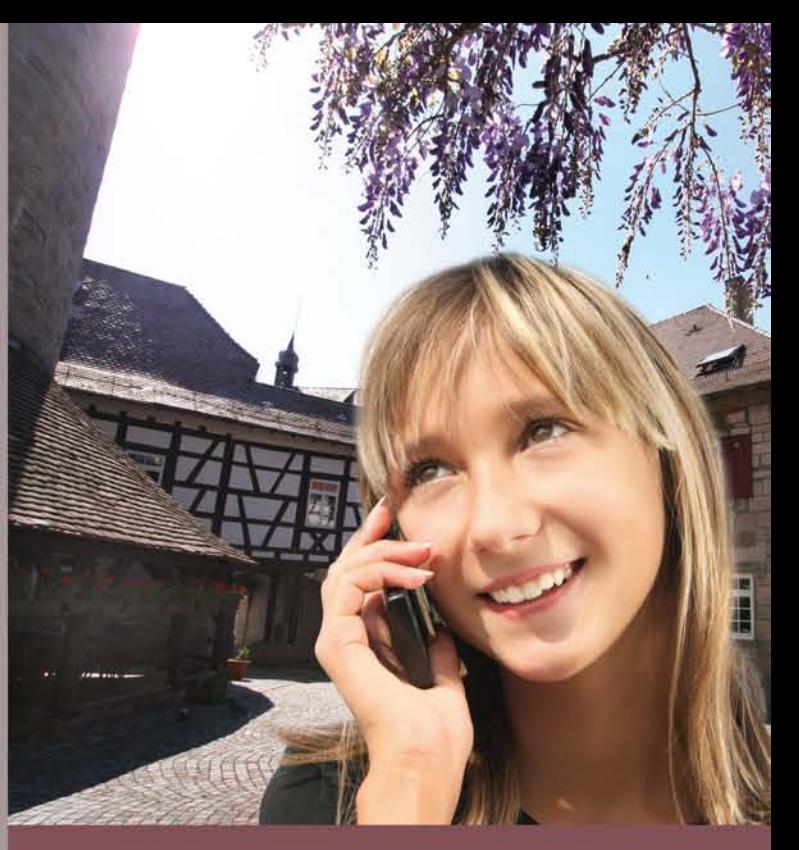

*Dieses Projekt wurde gefördert durch das Land Baden-Württemberg und den Naturpark Schwäbisch-Fränkischer Wald mit Mitteln der Lotterie Glücksspirale und der Europäischen Union (ELER).*

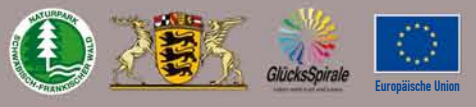

www.schwaebischerwald.com www.wanderwalter.de

### *Sehen s werte s*

#### $\circledR$ *mühlen*

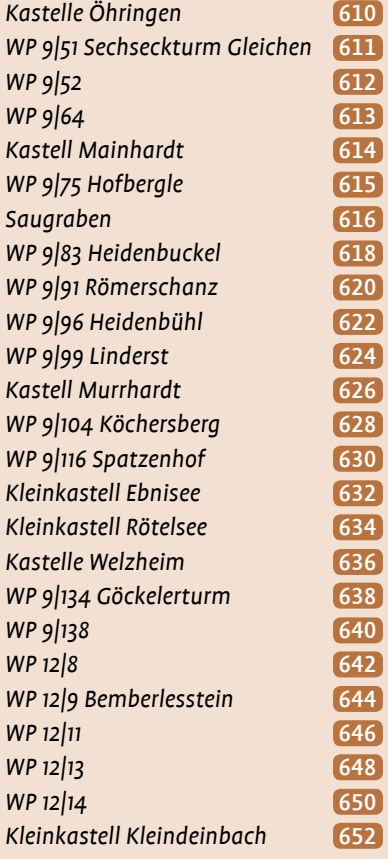

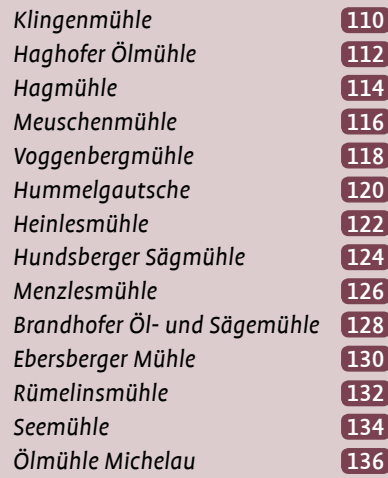

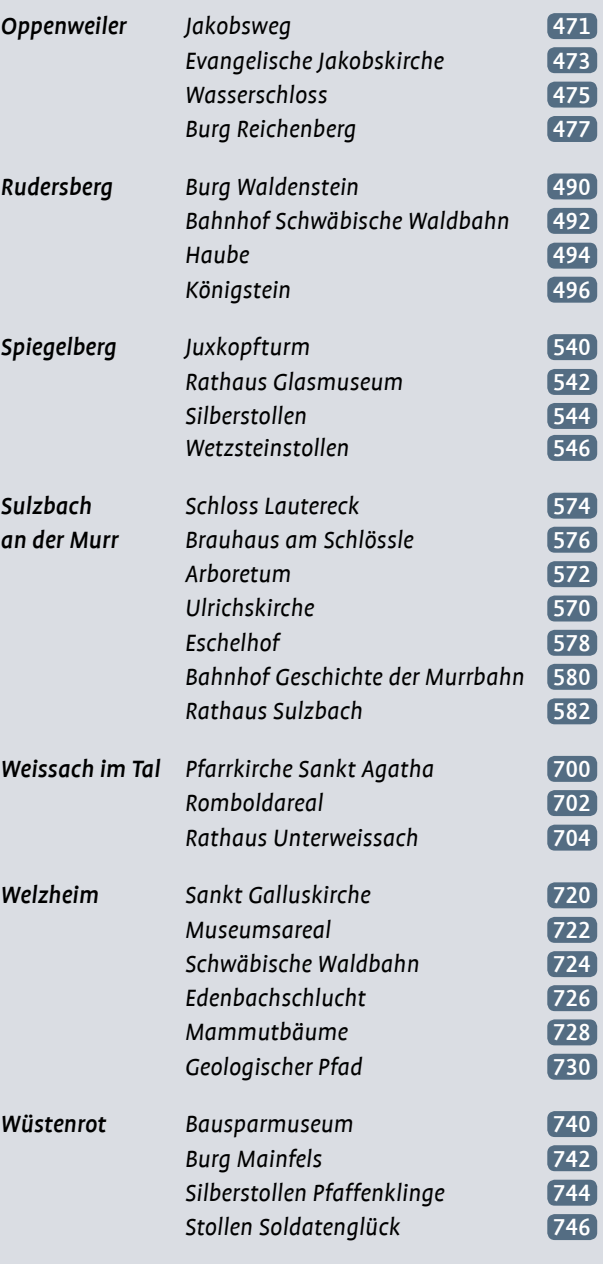

### WELTERBE LIMES

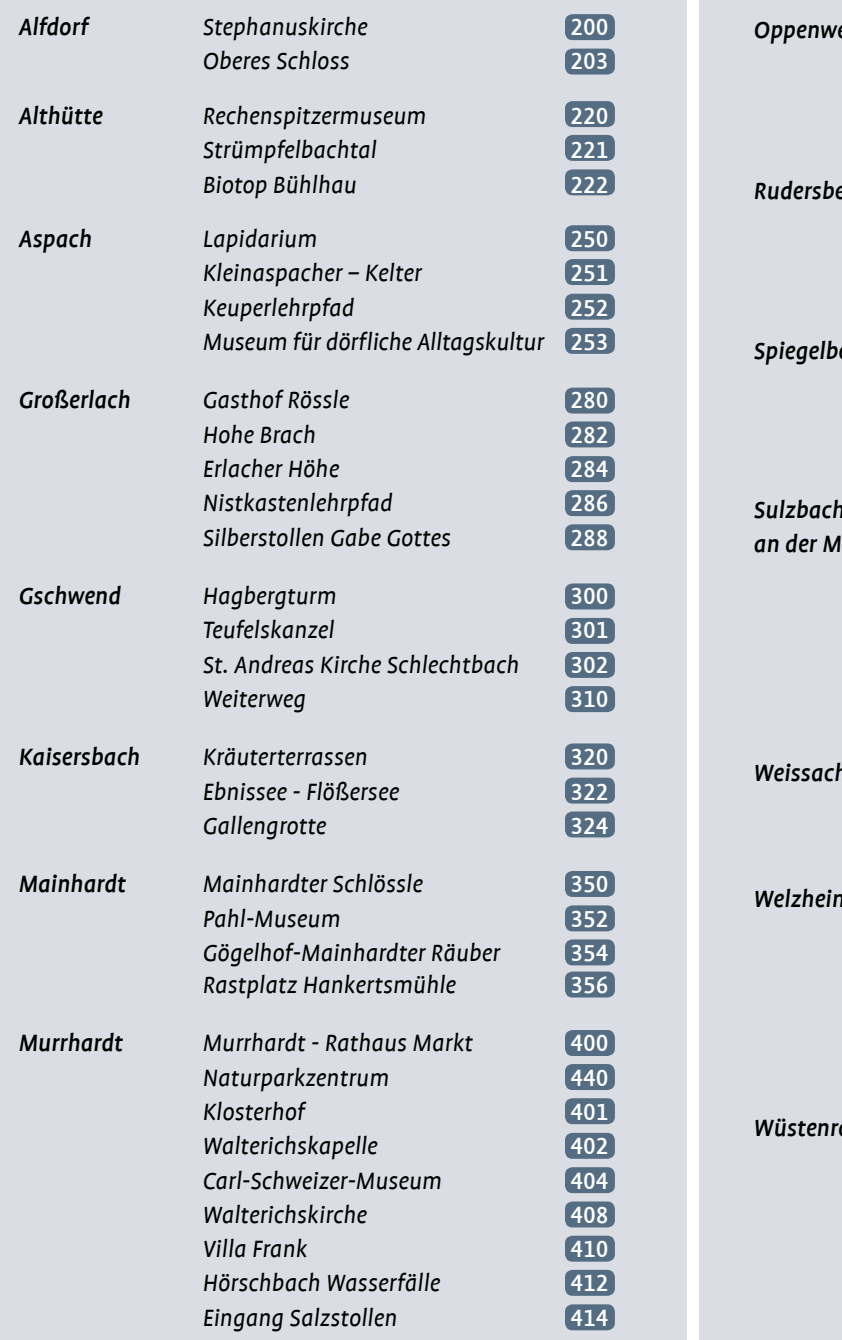

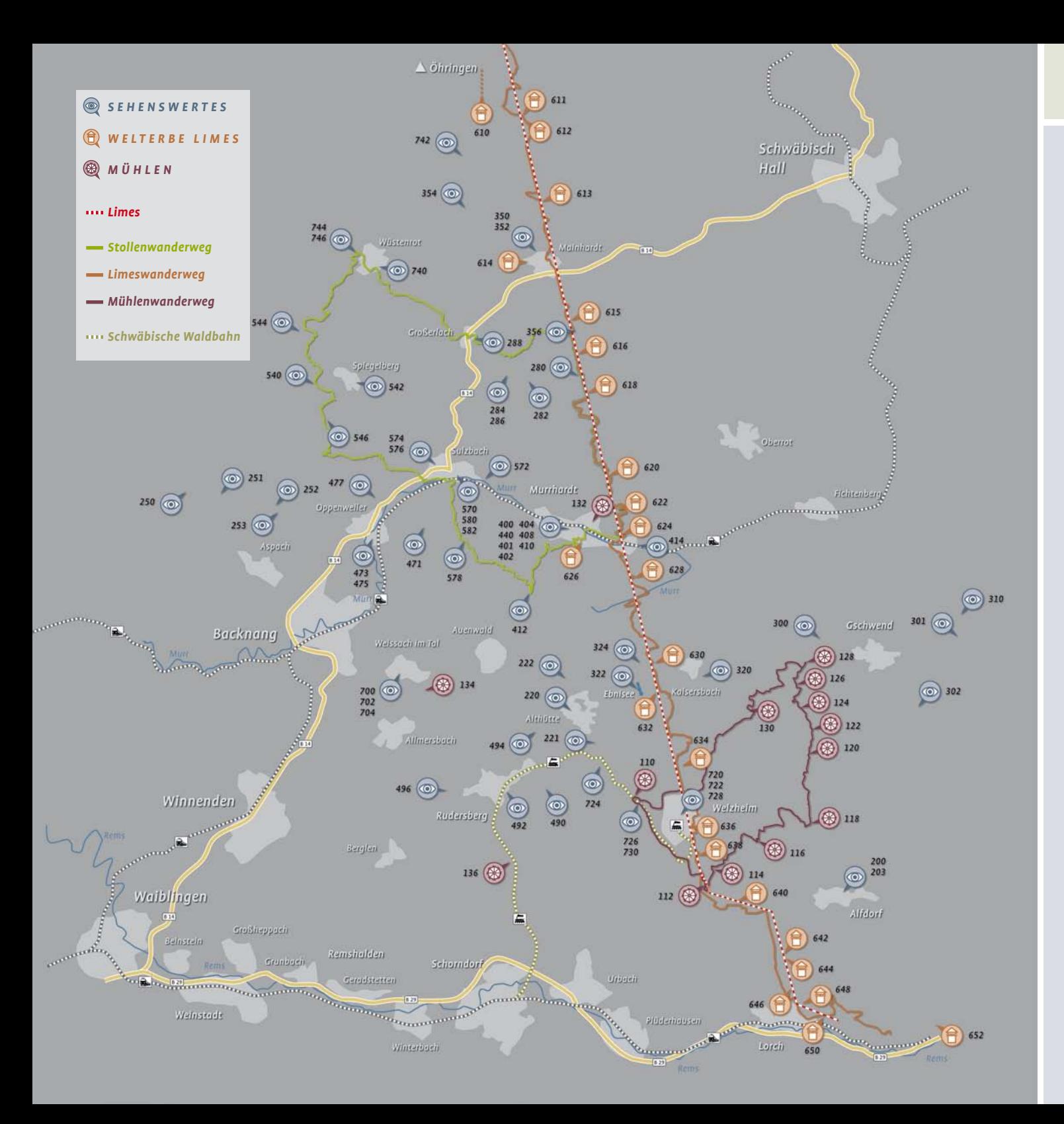

# 0 71 92 - 97 90 ••• (plus 3-stellige Endziffer) **Were Changed Convertigator** and C<sub>2</sub> WELTERBE LIME